1.(10) Draw an ER-diagram to describe the following real world problem.

- (a) A university is organized into faculties.
- (b) Each faculty has a unique name, ID and number of professors and a specific professor is chosen as the faculty head.
- (c) Each faculty provides a number of courses.
- (d) Each course has a unique name and courseID.
- (e) Each professor has a name, SIN, address, salary, sex and courses taught by him/her.
- (f) Each professor belongs to a faculty and can teach several sections of a course.
- (g) Each student has a name, ID, SIN, address, GPA, sex, and major.
- (h) Each student can choose one faculty as his/her major faculty and take several courses with certain credit hours. Some of the courses are mandatory and some are optional.

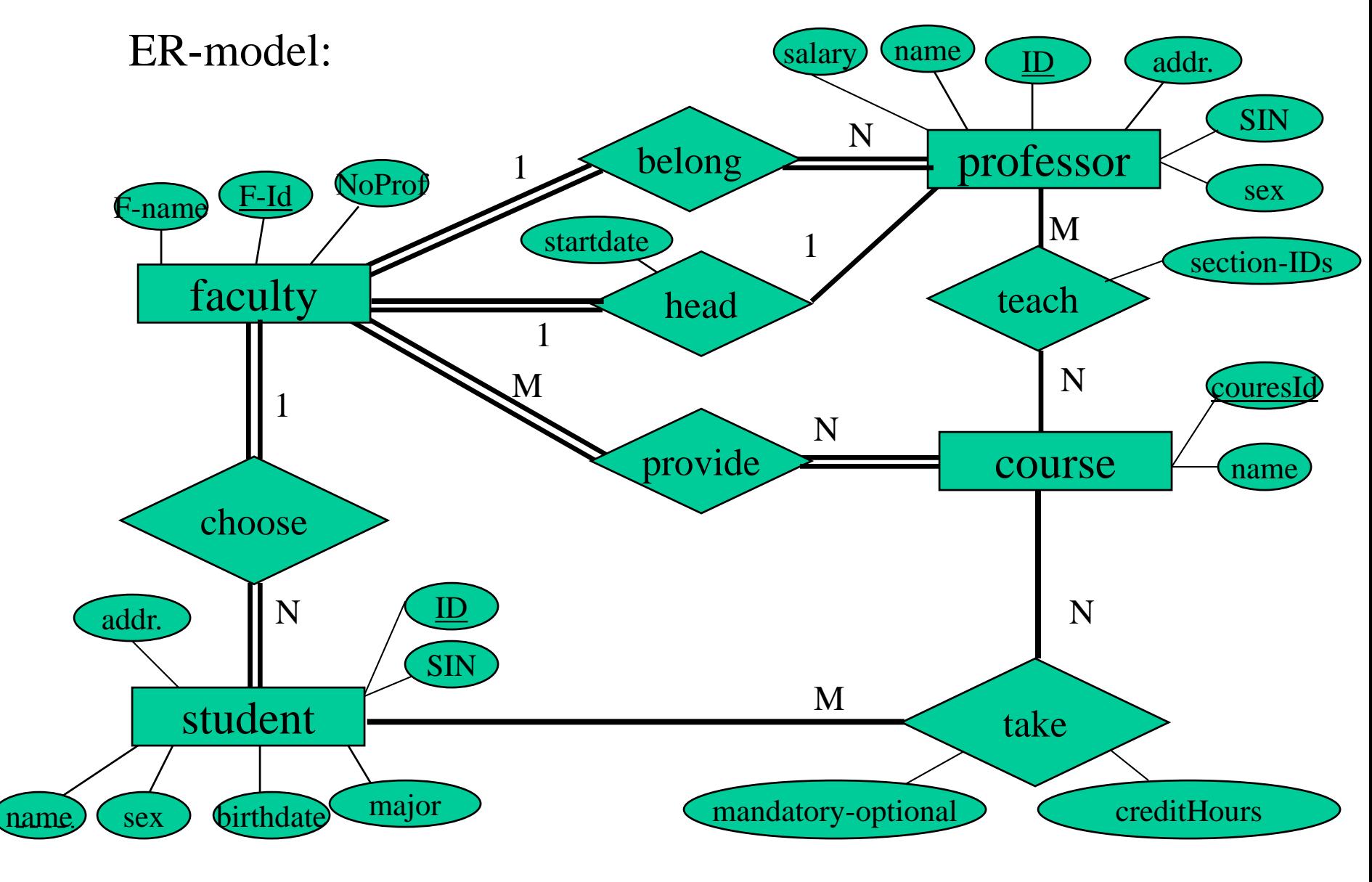

2. (20) (a) The following is the algorithm to search a tree in depth-first manner. Change it to an algorithm to store a B+-tree (a linked list stored in main memory) in a data file. (10)

push(root);  $(*$  push the root into stack.\*) while (stack is not empty) do

```
\{ v := \text{pop}( \ ) ;print(v); (*or store v in a file.*)
   let v_1, ..., v_k be the children of v;
   for (i = k \text{ to } 1) {push(v_i)};
}
```
(b) Apply the algorithm to the tree shown in Fig. 1 and give the result (i.e., the data file storing the tree). (10)

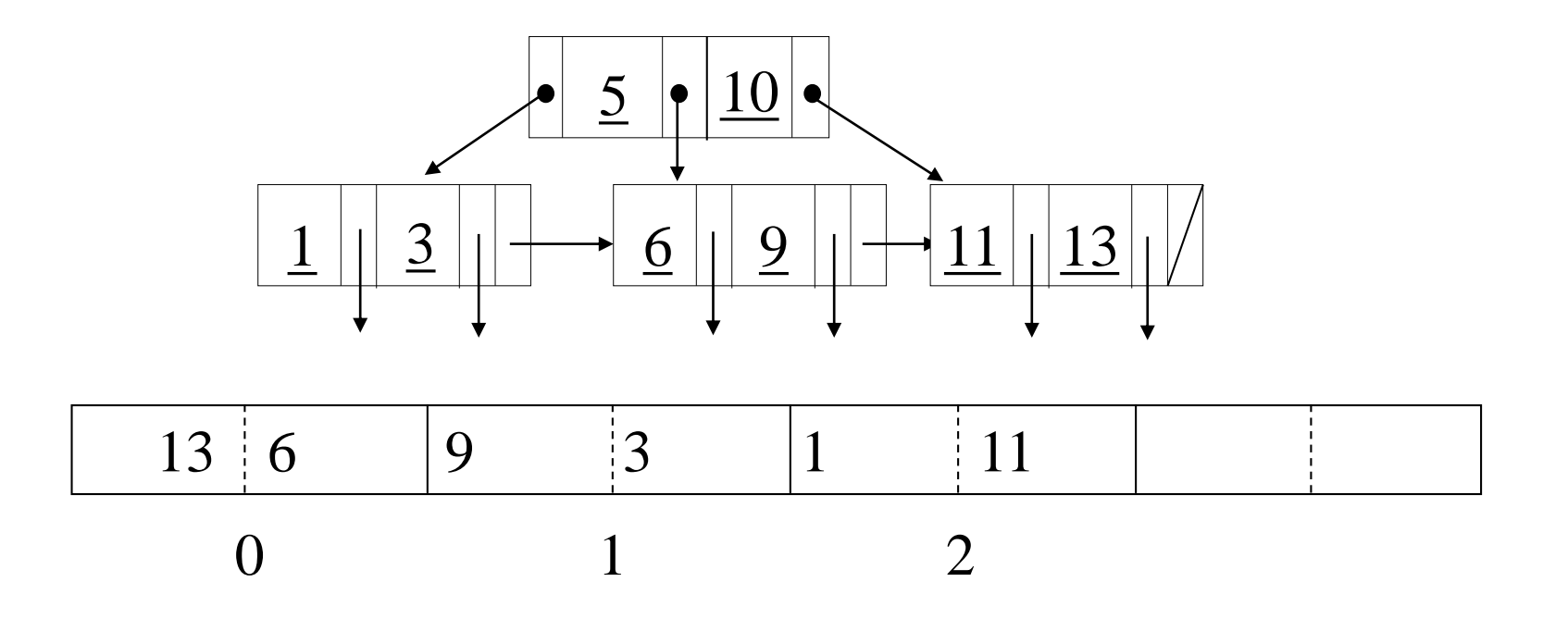

# **Store a B+-tree on hard disk**

# **Algorithm:**

```
push(root, -1, -1);
while (S is not empty) do
{x := pop();
    store x.data in file F;
    assume that the address of x in F is ad;
    if x.address-of-parent \neq -1 then {
         y := x.address-of-parent;
         z := x. position;
         write ad in page y at position z in F;
    }
    let x_1, \ldots, x_k be the children of v;
    for (i = k to 1) {push(x_i, ad, i)};
}
```
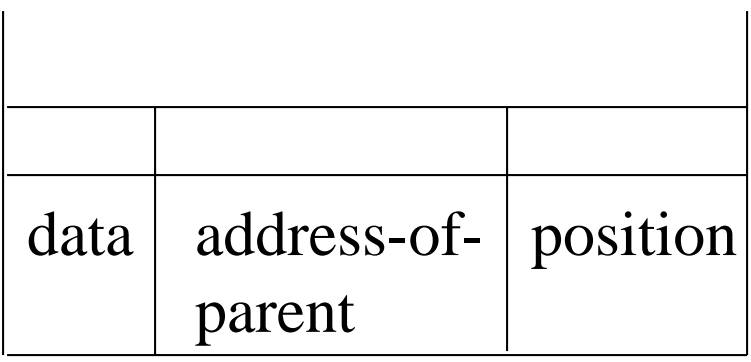

stack: S

B+-tree stored in a file:

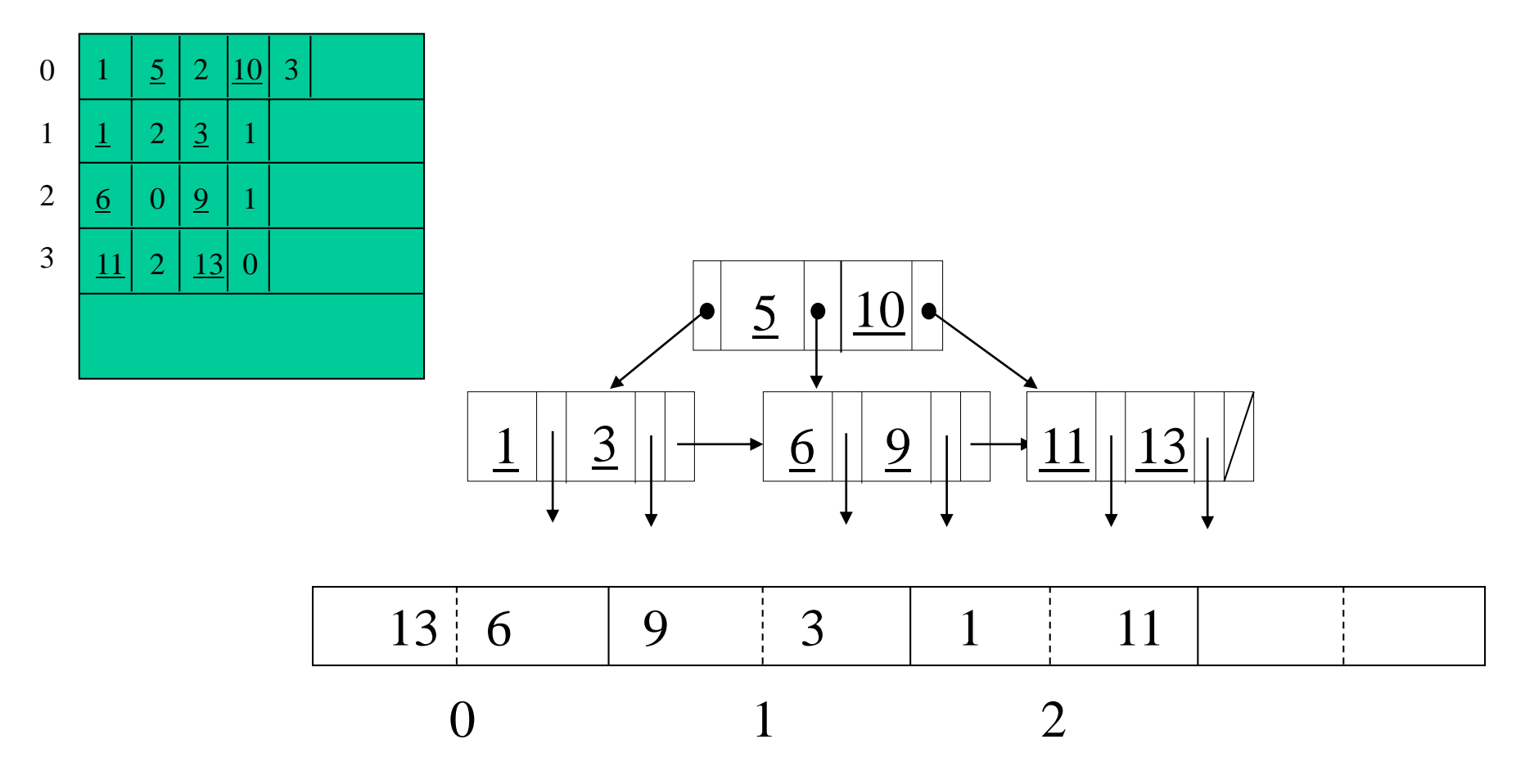

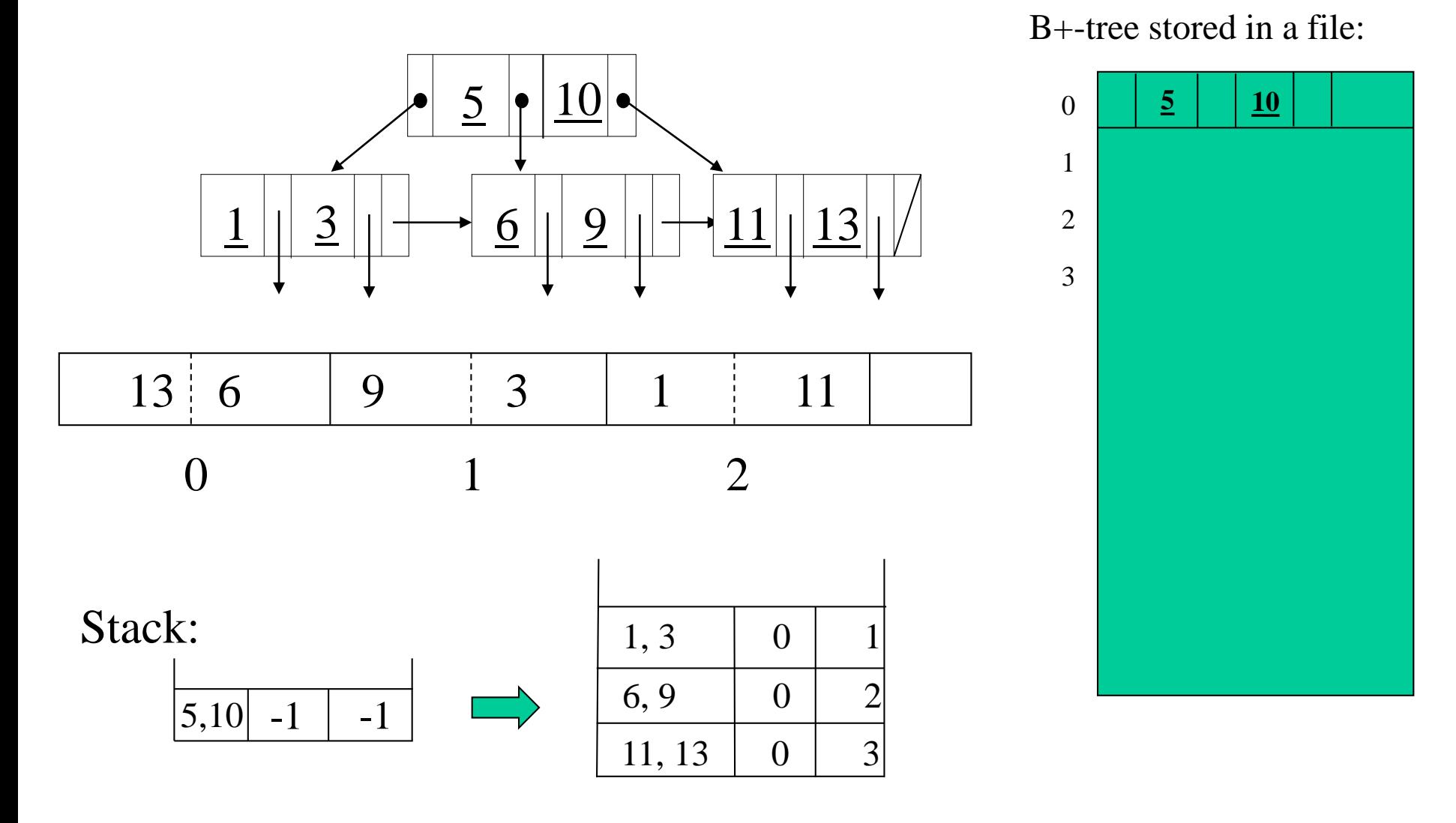

Jan, 2024 ACS-7102 Yangjun Chen 7

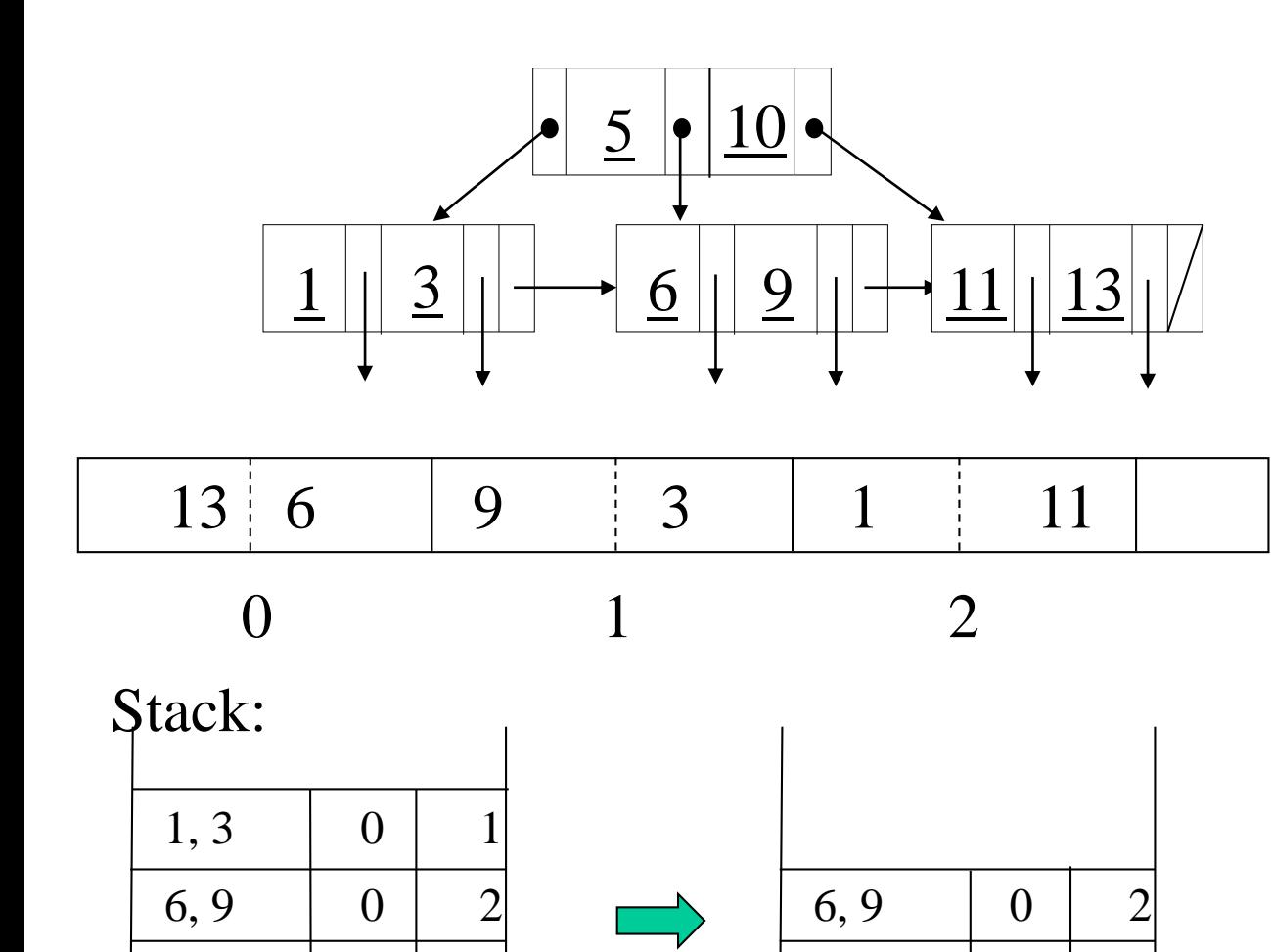

B+-tree stored in a file:

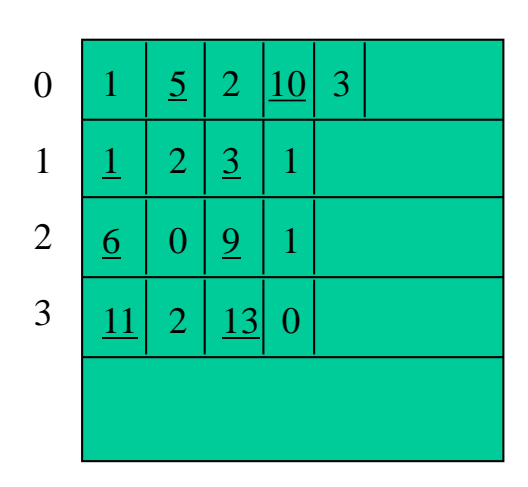

 $11, 13 \mid 0 \mid 3$ 

Jan, 2024 ACS-7102 Yangjun Chen 8

11, 13 | 0 | 3

3.(5) Given the relation schemas shown in Fig. 2, construct expressions (using SQL language) to evaluate the following query: Find the names of employees who works on all the projects controlled by department 'Applied Computer Science'.

#### **EMPLOYEE**

fname, minit, lname, ssn, bdate, address, sex, salary, superssn, dno

#### **DEPARTMENT**

Dname, dnumber, mgrssn, mgrstartdate

Fig. 2

#### **PROJECT**

Pname, pnumber, plocation, dnum

Essn pno, hours **WORKS\_ON**

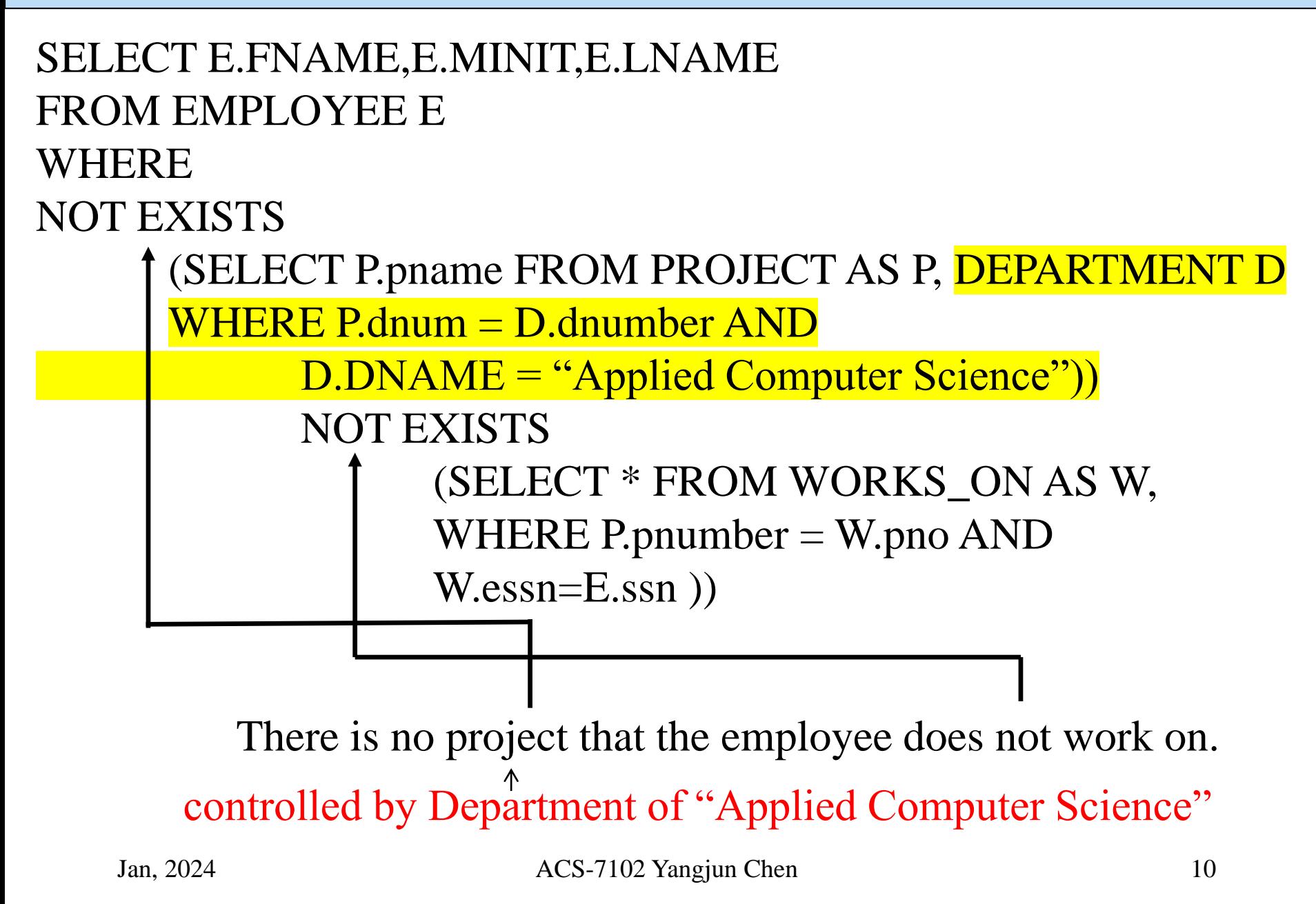

4. (20) Construct an R-tree over a set of records for geographical objects with the following coordinates  $[(x1, y1), (x2, y2)]$ :

> $[(0, 40), (60, 50)]$  ---- road 1  $[(40, 0), (60, 40)]$  ---- road2  $[(15, 25), (35, 35)]$  ---- house1  $[(70, 40), (80, 50)]$  ---- house2  $[(70, 5), (80, 15)]$  ---- house3  $[(35, 25), (80, 35)]$  ---- pipeline

Assume that each leaf node can have at most 4 pointers and at least two pointers; and each internal node at most 2 pointers and at least 1 pointer. Please give the computation process.

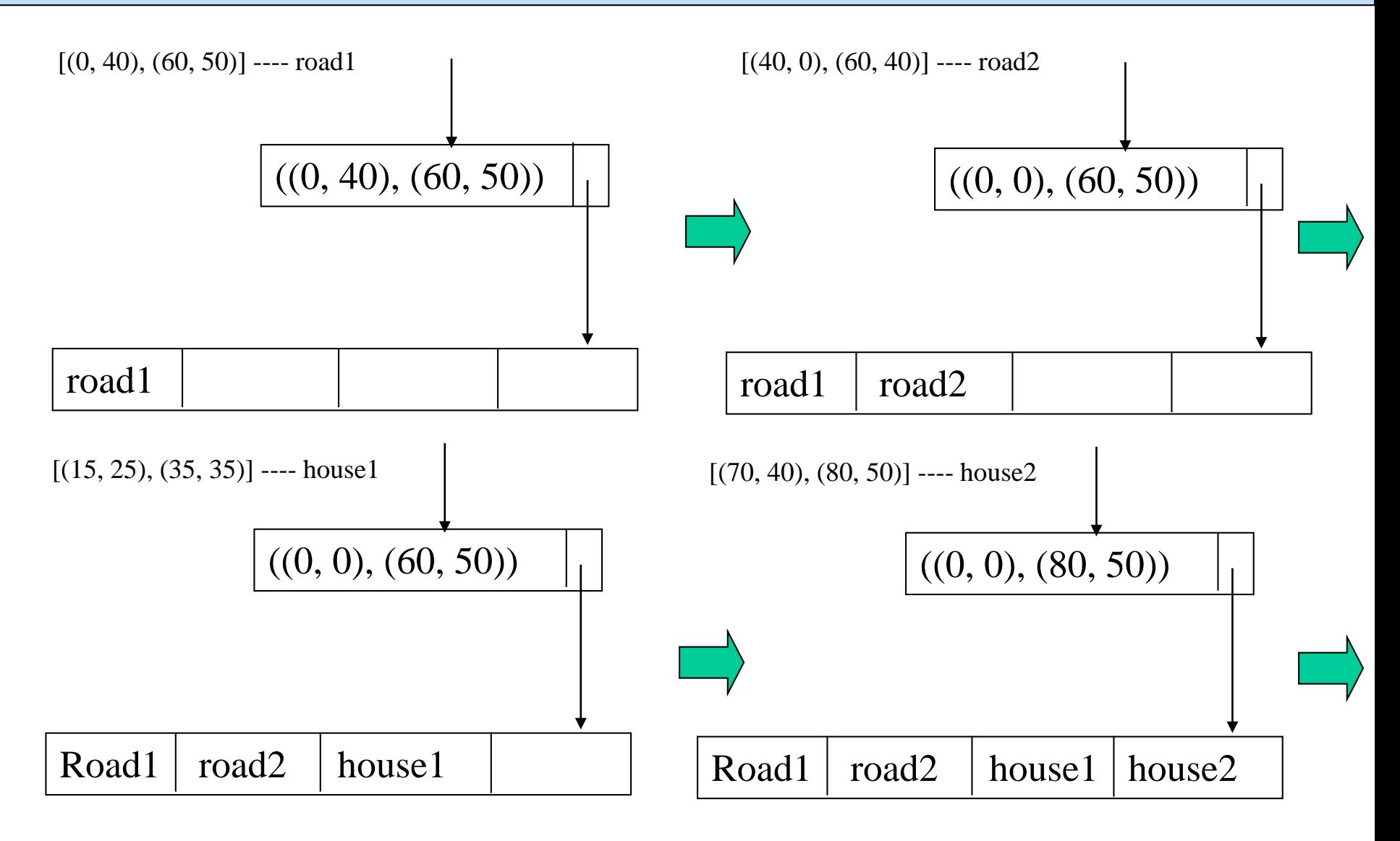

 $[(70, 5), (80, 15)]$  ---- house3

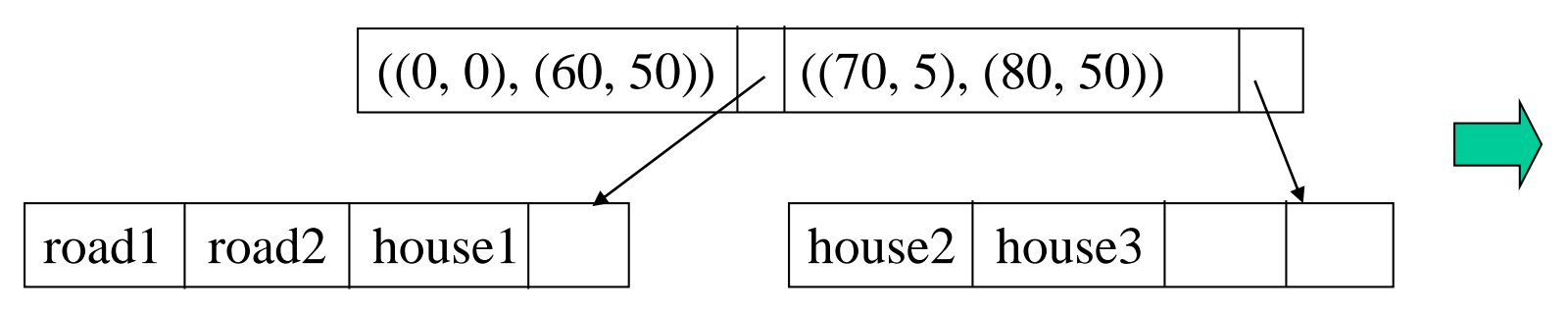

- If we expand the first subregion in the internal node, then we add 1000 square units to the region.
- If we extend the other subregion in the internal, then we add 1575 square units.

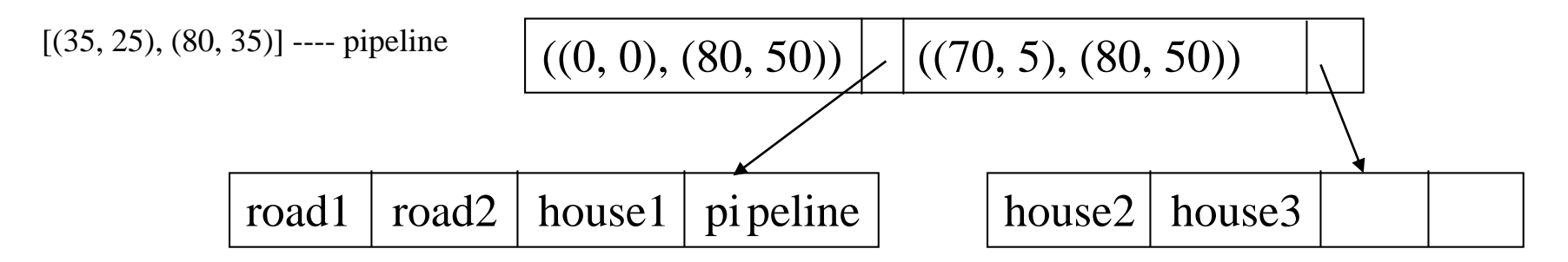

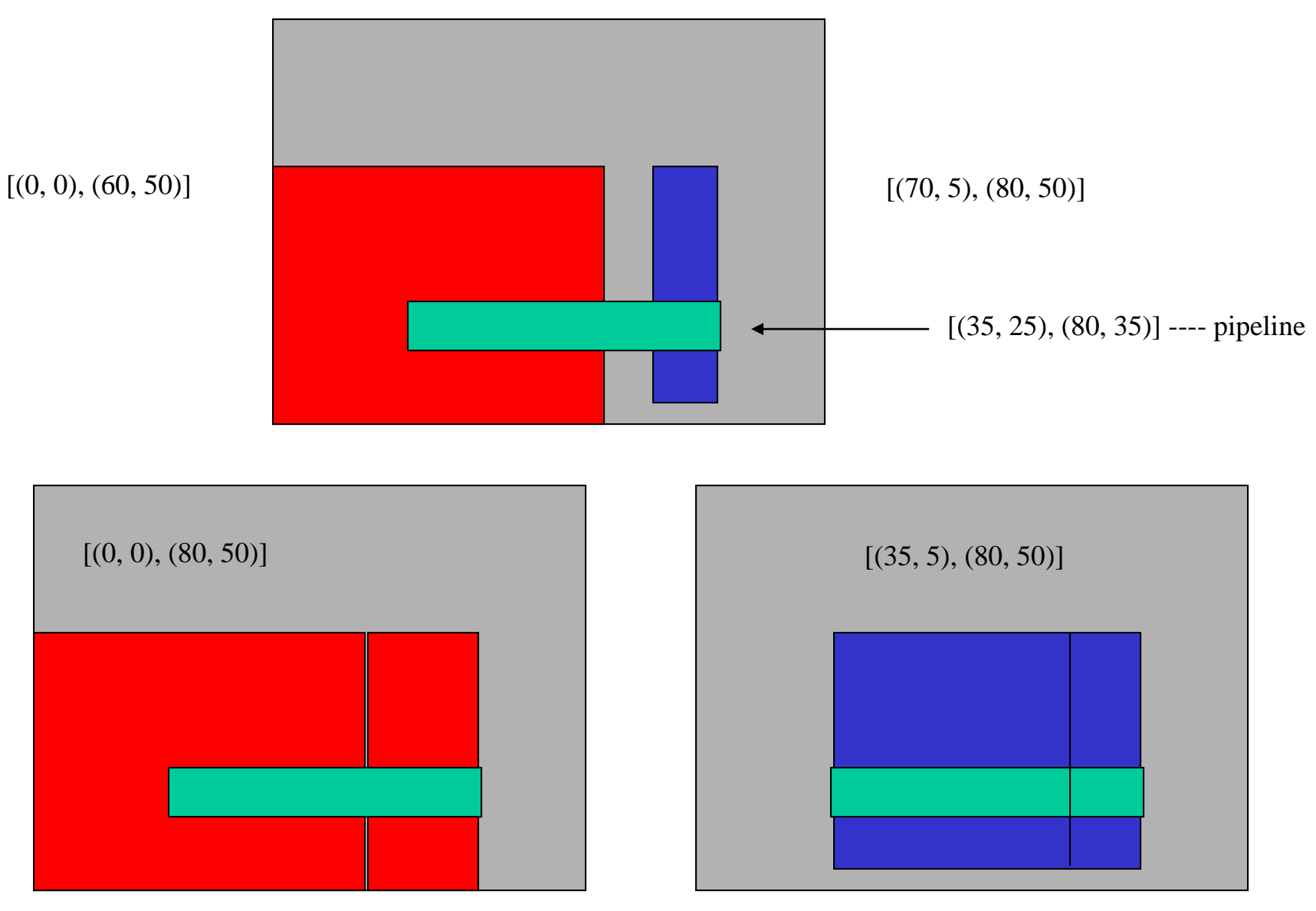

5. (15) Given the algorithm for transforming any XML document to a tree structure, apply the algorithm to the following document and trace the computation process.

 $<$ book $>$ 

<title>

"The Art of Programming"  $\langle$ title $\rangle$  $\langle$  author $>$ "D. Knuth"  $\langle$ author $>$ <year> "1969"  $\langle \gamma$ year $\rangle$  $<$ book $>$ <book> <title> <author> <year> "The Art of "D. Knuth" "1969" Programming"

## Transform an XML document to a tree

Read a file into a character array A:

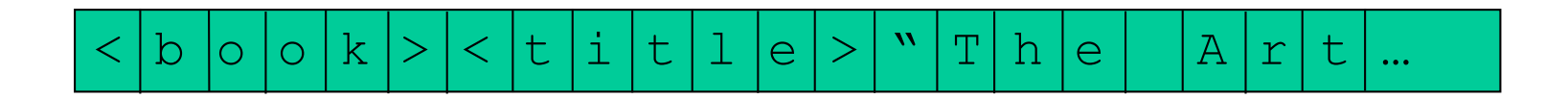

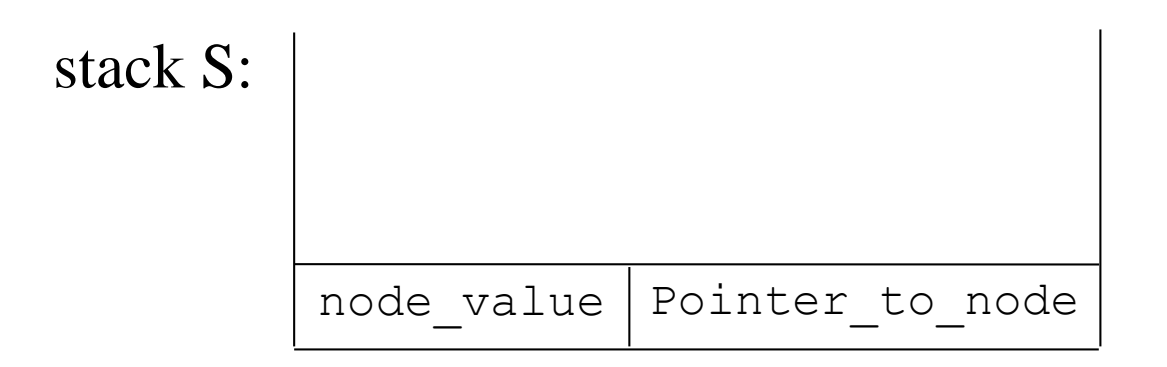

## Transform an XML document to a tree

#### Algorithm:

```
Scan array A;
If A[i] is \checkmark' and A[i+1] is a character then {
      generate a node x for A[i..j],
      where A[j] is '>' directly after A[i];
      let y = S.top() . pointer to node;make x be a child of y; S.push(A[i..j], x);
If A[i] is ' ", then {
      genearte a node x for A[i..j],
      where A[j] is '"' directly after A[i];
      let y = S.top() .pointer to node;make x be a child of y; 
If A[i] is '<' and A[i+1] is '/', then S.pop();
```
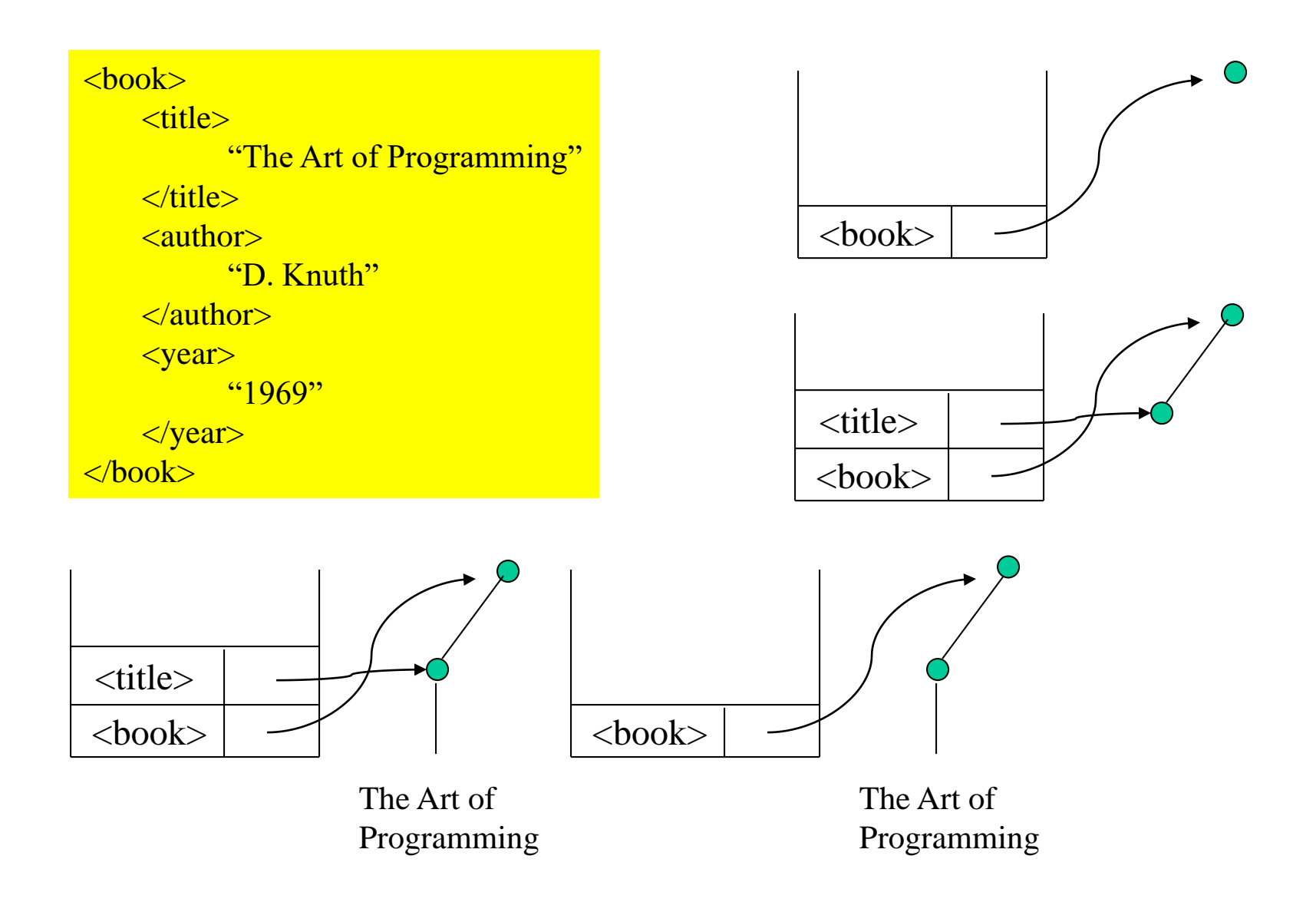

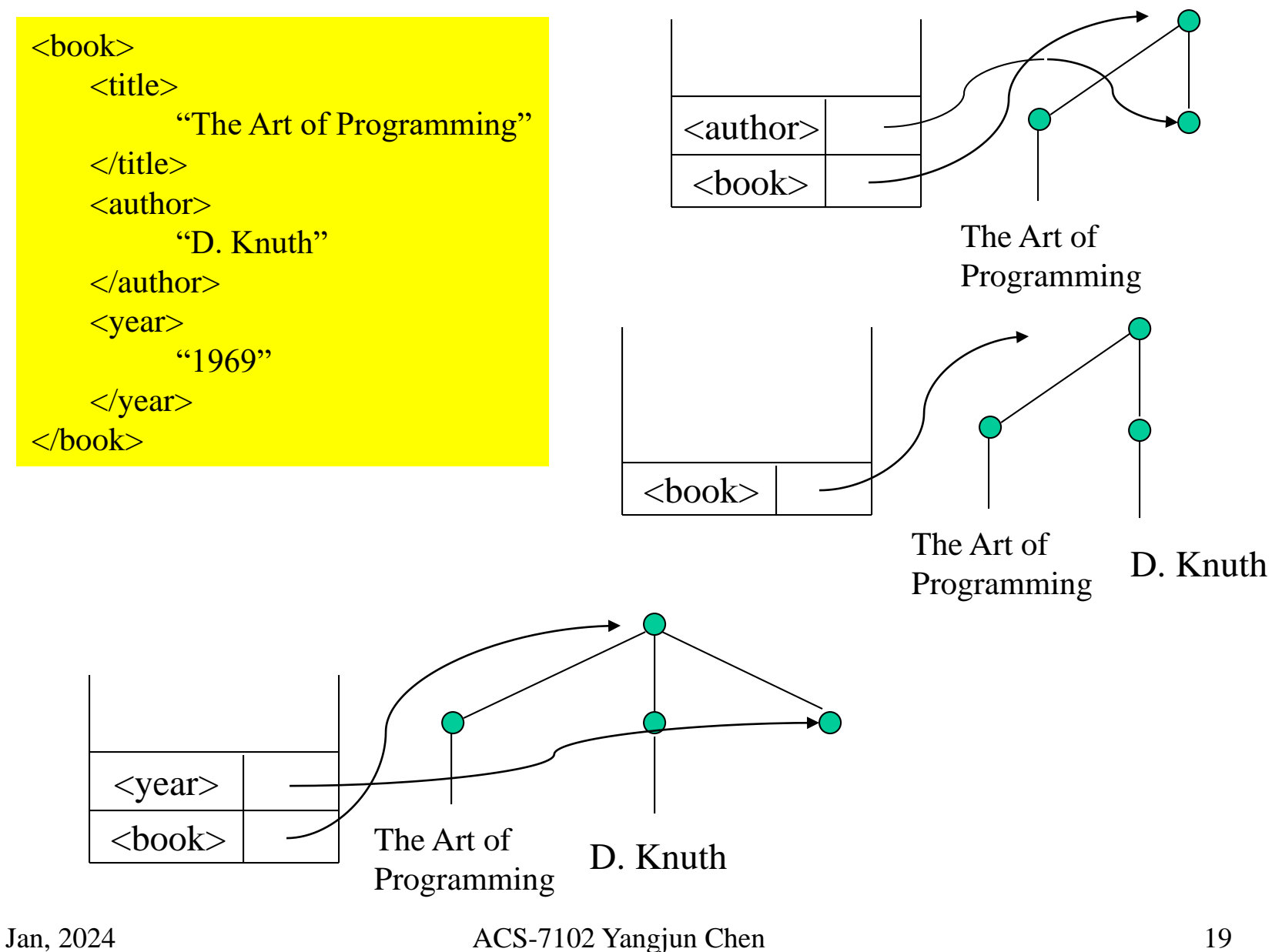

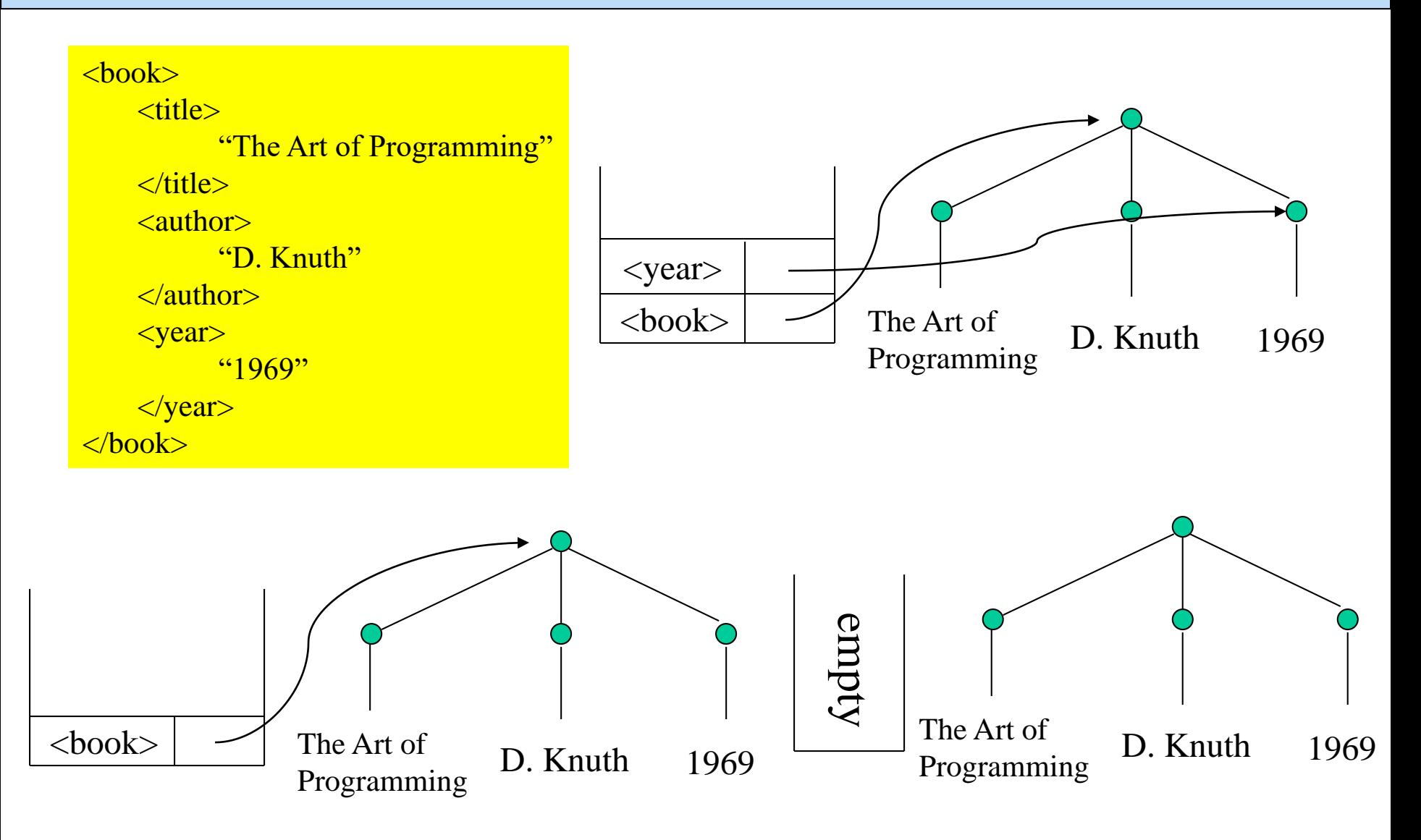

6. (10) Fig. 3 is a DTD for a set of XML documents on movie and stars. Please produce a FLWR expression to find all those stars, who live at 123 Maple St., Malibu.

<!DOCTYPE Stars [

<!ELEMENT Stars (Star\*)> <!ELEMENT Star (Name, Address+, Movies)> <!ELEMENT Name (#PCDATA)> <!ELEMENT Address (Street, City)> <!ELEMENT Street (#PCDATA)> <!ELEMENT City (#PCDATA)> <!ELEMENT Movies (Movie\*)> <!ELEMENT Movie (Title, Year)> <!ELEMENT Title (#PCDATA)> <!ELEMENT Year (#PCDATA)>

Fig. 3

]>

Assume that all the documents are stored in a file "stars.xml".

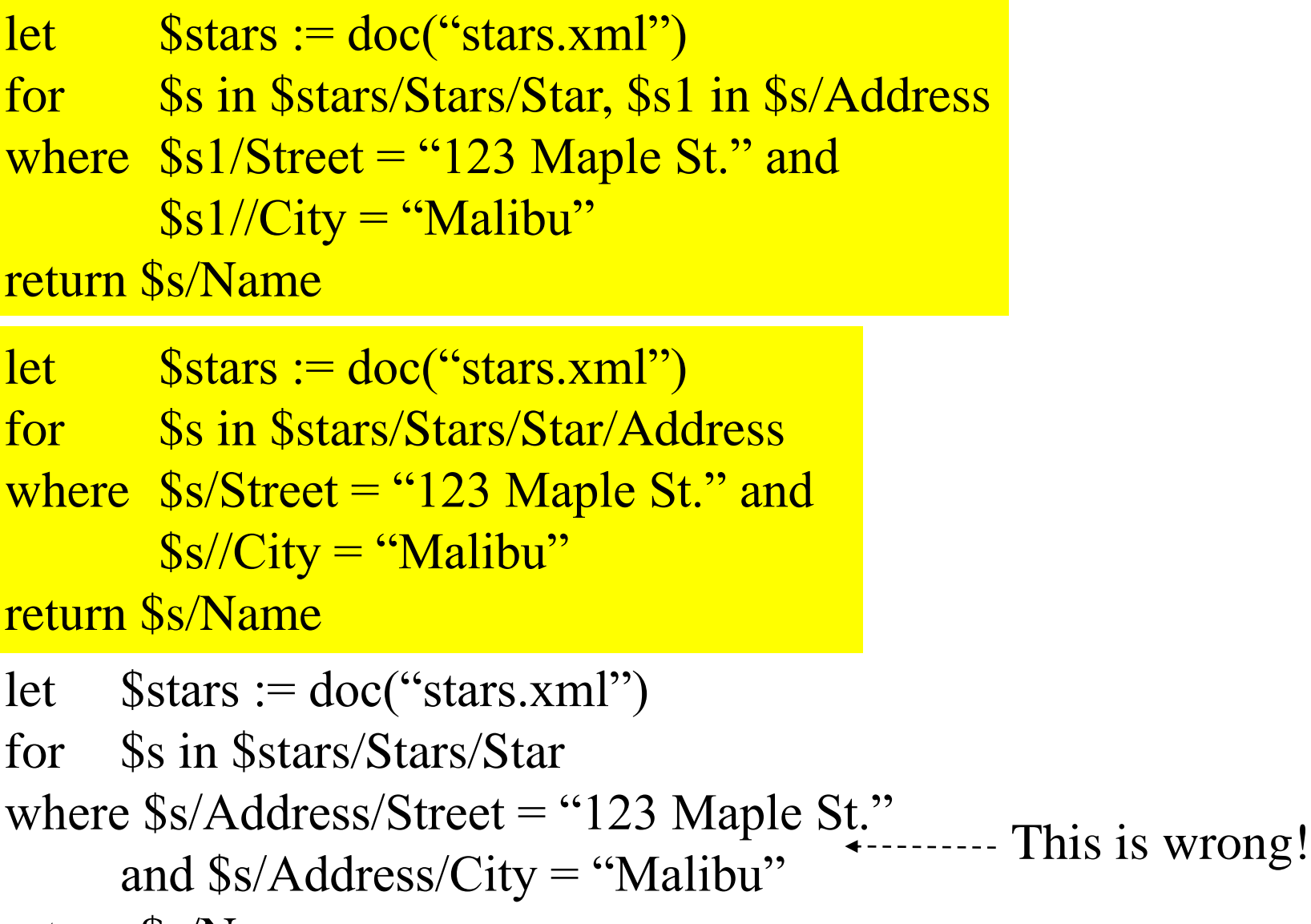

return \$s/Name

Jan, 2024 ACS-7102 Yangjun Chen 22

Query: find all the stars that live at 123 Maple St., Malibu. The following FLWR seems correct. But it does not work.

```
let \$stars := doc("stars.xml")for $s in $stars/Stars/Star
 where $s/Address/ Street = "123 Maple St."and $s/Address/City = "Malibu"
 return $s/Name
Correct query:
 let \$stars := doc("stars.xml")for $s in $stars/Stars/Star,
        $s1 in $s/Address
 where $s1/Street = "123 Maple St." and
        $s1//City = "Malibu"return $s/Name
                                           \leq 2 Xml version = "1.0" encoding = "utf-8" ... ?
                                           <Stars>
                                              <Star>
                                                  <Name>Fay Wray</Name>
                                                  <Address>
                                                      <Street>123 Maples St.</street>
                                                      <City>Hollywood</City>
                                                  </Address>
                                                  <Address>
                                                      <Street>5 Locust Ave.</Street>
                                                      <City>Mallibu</City>
                                                  </Address>
                                              </Star>
                                                      … more stars
                                           </Stars>
```
7. (10) The following is an XML schema, please define a DTD which is equivalent to it.  $\leq$  Xml version = "1.0" encoding = "utf-8" ?>  $\langle x \rangle$  schema xmlns:  $xs = \langle \hat{h} \rangle$  thtp://www.w3.org/2001/XMLSchema

```
\leqxs: complexType name = "movieType">
      \langle x \rangle attribute name = "title" type = "xs: string" use = "required" \langle \rangle\langle x \rangle attribute name = "year" type = "xs: integer" use = "required" \langle \rangle</xs: complexType>
```

```
\langle x\mathbf{s}: element name = "Movies">
      <xs: complexTyp>
                    <xs: sequence>
                                 \leqxs: element name = "Movie" type = "movieType"
                                              \text{minOccurs} = \text{``0''} \text{maxOccurs} = \text{``unbounded''} \geq\leqxs: element name = "Star" type = "xs:string"
                                              \text{minOccurs} = \text{``0''} \text{maxOccurs} = \text{``unbounded''} \geq\langle x \rangle sequence >\langle x \rangles: complexTyp>\langle x \rangles: element\rangle</xs: schema>
```
Answer:

## <!DOCTYPE Movies [ <!ELEMENT Movies (Movie\*, Star\*) > <!ELEMENT Movie EMPTY > <!ATTLIST Movie Title CDATA #REQUIRED Year CDATA #REQUIRED > <!ELEMENTStar #PCDATA > ]>

8. (10) Concerning the linear hash, answer the following questions:

- (a) What is a phase?
- (b) When to split a bucket?
- (c) How to split a bucket?
- (d) What bucket will be chosen to split next?
- (e) How do we find a record inserted into a linear hashing file?

Answer:

a) In the linear hash process, a series of hash functions:  $h_0$ ,  $h_1$ ,  $h_2$ ,  $\ldots$  are used. In each phase *i*,  $h_i$  and  $h_{i+1}$  will be used. When the size of the primary area is doubled, phase *i* is completed.

 $h_i$ (key) = key mod (2<sup>*i*\*</sup>M),

Answer:

- b) When an overflow occurs or when the load factor becomes larger than a certain threshold, we choose a bucket to split.
- c) In phase *i*, we use  $h_{i+1}$  to split the records in the corresponding bucket.
- d) A pointer variable *n* is maintained to indicate what bucked is chosen to split. Initially, *n* is set to 0. After each splitting *n* is increased by 1.
- e) When we want to find a certain key value *k* in a linear hash file, we will try  $h_j(k)$ , and  $h_{j+1}(k)$ , where *j* is the number of phases made during the hash file's construction.